## Flexbox - Espacio alrededor items

Enlace 1

Enlace 2

Enlace 3

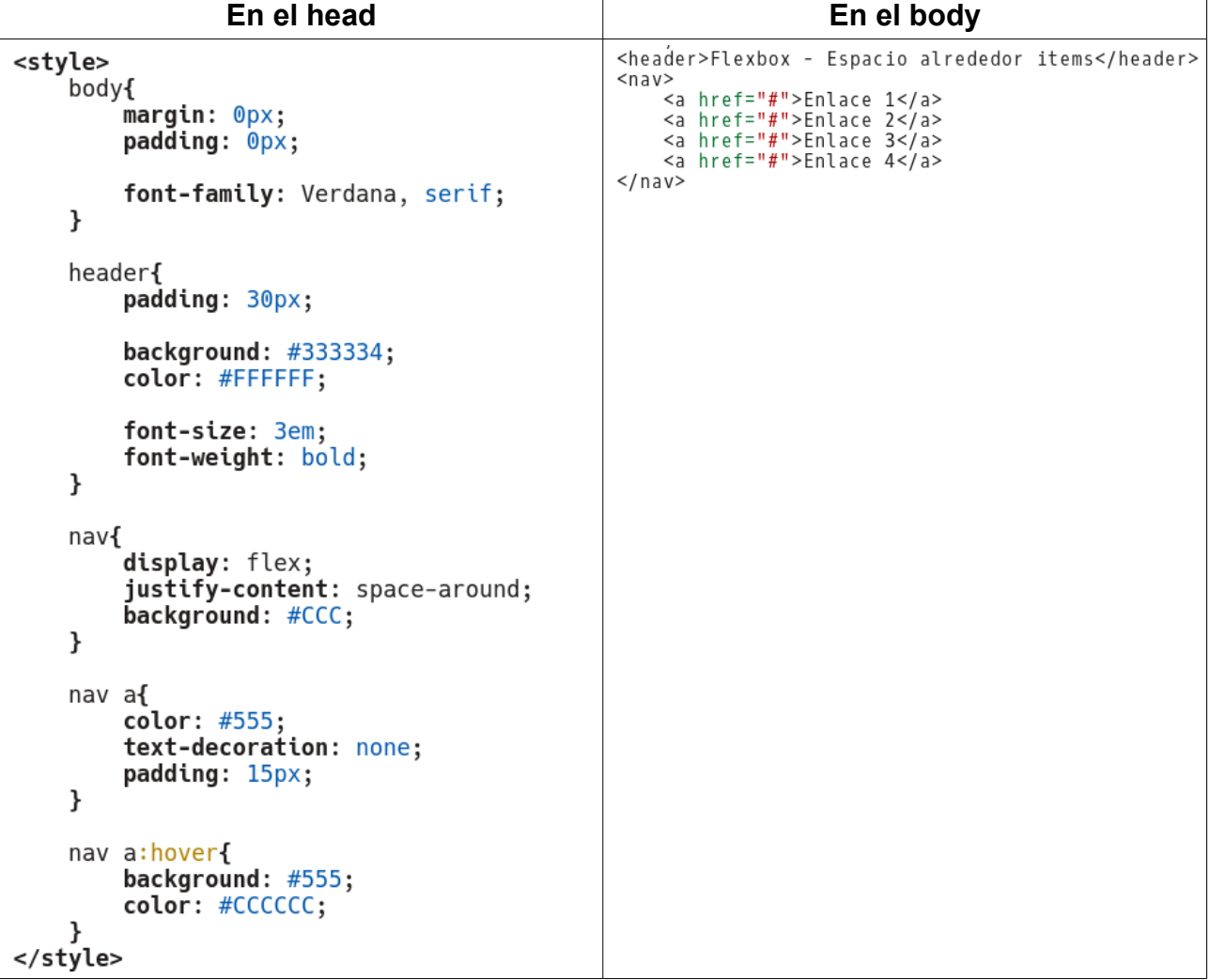